### REPUBLIQUE ALGERIENNE DEMOCRATIQUE ET POPULAIRE MINISTERE DE L'ENSEIGNEMENT SUPERIEUR ET DE LA RECHERCHE SCIENTIFIQUE

حامعة المسبلة كلبة الرياضيات والإعلام الآلي قسم الإعلام الآلي

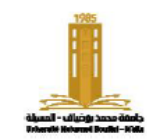

Université de M'sila Faculté des Mathématiques et de l'Informatique Département d'informatique

> **المستوى:** st1 علوم الكمبيوتر السنة **مادة**: 2ADS

# **رقم سلسلة 03 :TP / TD**

**العام الدراسي:** 2024/2023**الفصل 1** : المؤشرات

**مالحظة** استخدام المصفوفات الديناميكية

# **التمرين :1 )TD )**

أكمل الجدول التالي الذي يوضح قيمة كل متغير بعد كل عبارة.

# **التمرين :2 )TP )**

اكتب برنامجا يمأل مصفوفة T بأرقام حقيقية ، ثم ينشئ صفيفين TP و TN ، ويضع جميع األرقام الموجبة في TP وجميع األرقام السالبة في TN ، ويترك األرقام الخالية كما هي.

### **التمرين :3 )TD )**

# دع **<sup>p</sup>** يكون مؤشرا يشير إلى الصفيف T: : int \* p = T : int T[] = {8 . 17 . 7 . 9 . 48 . 76 . 22 . 27} ما هي القيمة أو العنوان الذي يتم إرجاعه بواسطة كل من التعبيرات التالية:

### **)TD / TP( :4 التمرين**

اكتب الدالة **strcat** ، التي تربط سلسلتين في سلسلة جديدة. )استخدم العملية \* dereferencing بدال من ][(.

### **التمرين :5 )TP )**

اكتب دالة النسخ التي تنسخ جزءا من جدول. تأخذ الوظيفة الجدول وطوله وبداية النسخ وحجم المنسوخ ، وتعيد مؤشرا إلى الجدول الجديد.  **)TD / TP( : 6 التمرين**

لنفترض أن لدينا صورة باألبيض واألسود بأبعاد m ×n ، مخزنة كمصفوفة من األعداد الصحيحة. اكتب دالة باسم "flip "تقلب الصورة عموديا.

### **التمرين :7 )TD )**

اكتب الدالة **Tab2Mat** التي تحول مصفوفة إلى جدول.

# **التمرين 8 : )في المنزل(**

- اكتب الدالة **lowerMat** ، التي تخصص الذاكرة للنصف السفلي فقط من المصفوفة.
	- اكتب الدالة **Mat2Tab** التي تحول جدوال إلى مصفوفة.
- اكتب الدالة **strContains** التي تأخذ سلسلتين وتحدد ما إذا كانت السلسلة األولى تحتوي على السلسلة الثانية أم ال.